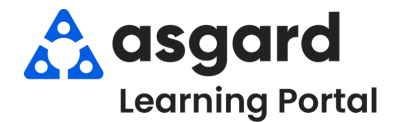

## **Asgard Escritorio Órdenes de Trabajo Estándar Acciones Tomadas**

Las Acciones Tomadas están diseñadas para cerrar el círculo entre lo que el huésped solicita/informa y el trabajo realizado para resolver el problema. Con las Acciones Tomadas, las categorías de tareas específicas, como Iluminación, Televisores y Electrodomésticos, tendrán una lista específica de resoluciones potenciales, una de las cuales debe ser seleccionada para completar la orden de trabajo. Si tiene algún problema con las Acciones Tomadas, póngase en contacto con nosotros en support@asgardsoftware.com.

> **Paso 1:** En el espacio Tarea, escriba la palabra clave del problema. Seleccione la tarea adecuada y presione *Tab*.

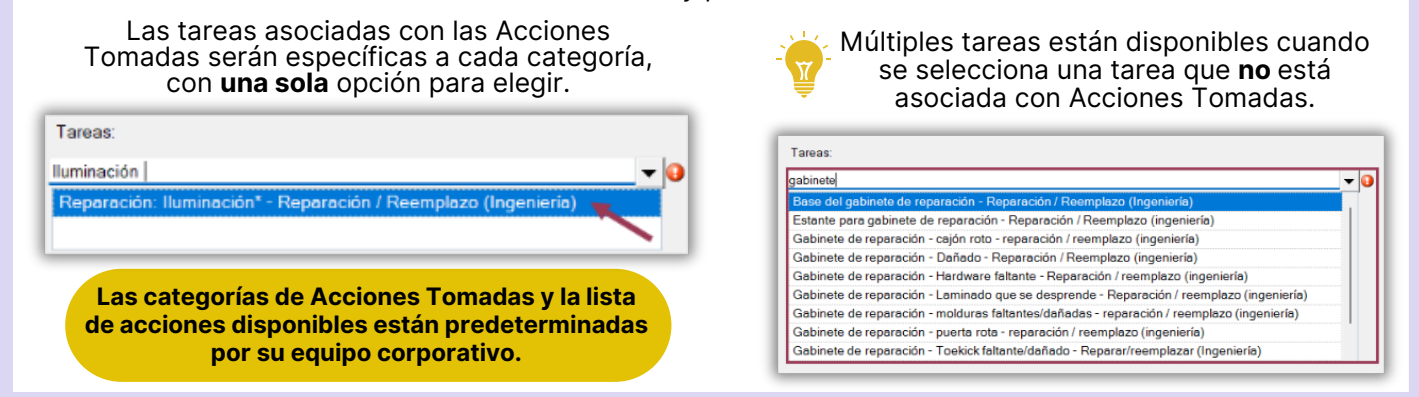

**Paso 2:** Al completar la Orden de Trabajo en el escritorio, seleccione la Acción Tomada apropiada desde el menú desplegable.

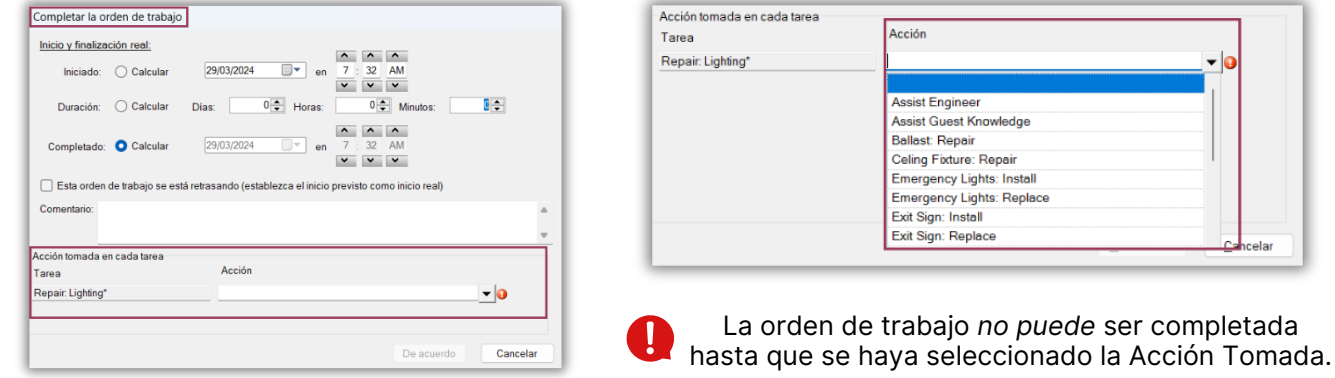

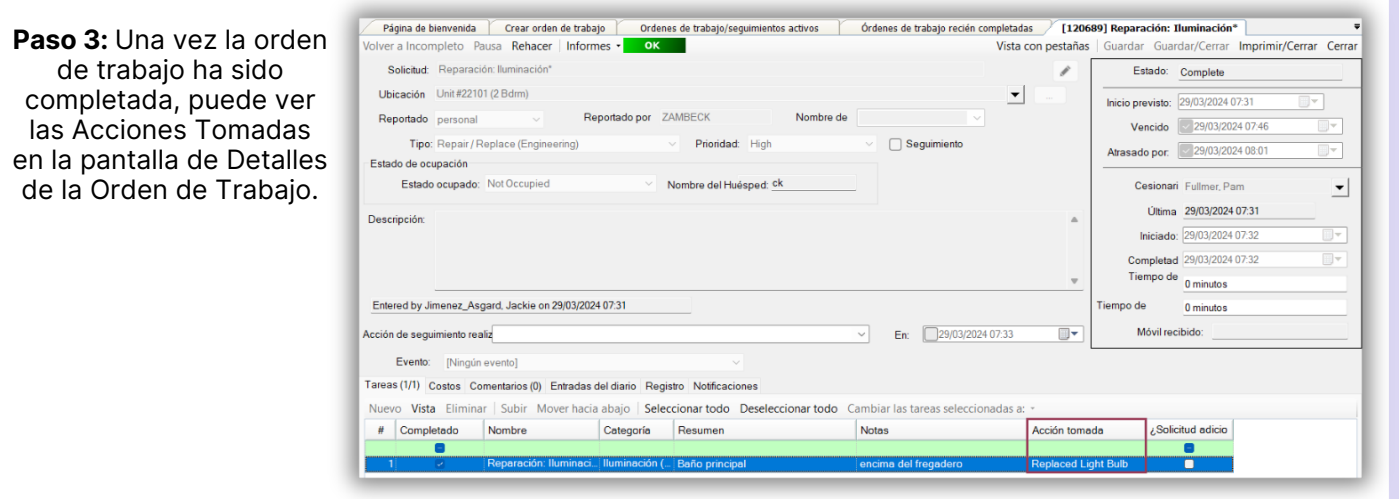